# **IRIS Inventor**<sup>™</sup> **Nodes Quick Reference**

**Release 1.0**

Copyright © 1992, Silicon Graphics, Inc. All rights reserved.

Silicon Graphics, the Silicon Graphics logo, and IRIS are registered trademarks, and Inventor, Graphics Library, and Showcase are trademarks of Silicon Graphics. UNIX is a registered trademark of UNIX System Laboratories.

# **Table of Contents**

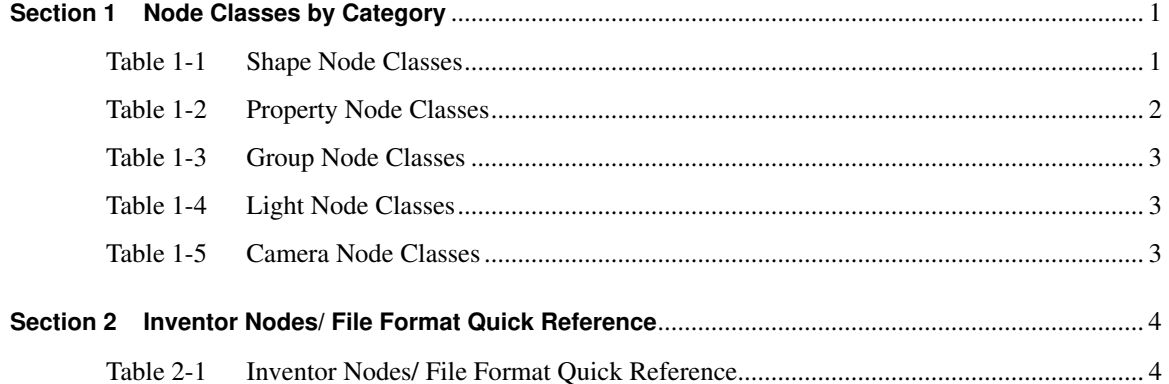

This document provides reference information on Inventor nodes. It is especially useful as a quick reference for the Inventor file format. The following sections are included:

- A set of tables grouping node classes according to general usage
- A quick reference table for nodes

### **1 Node Classes by Category**

The tables in this section group Inventor node classes according to usage. The categories are

- Shapes
- **Properties**
- Groups
- **Lights**
- Cameras

SoCallback and SoEventCallback, general-purpose nodes, do not fall into any of these categories and are therefore not included in any table. **Boldface type** in the tables indicates an abstract base class.

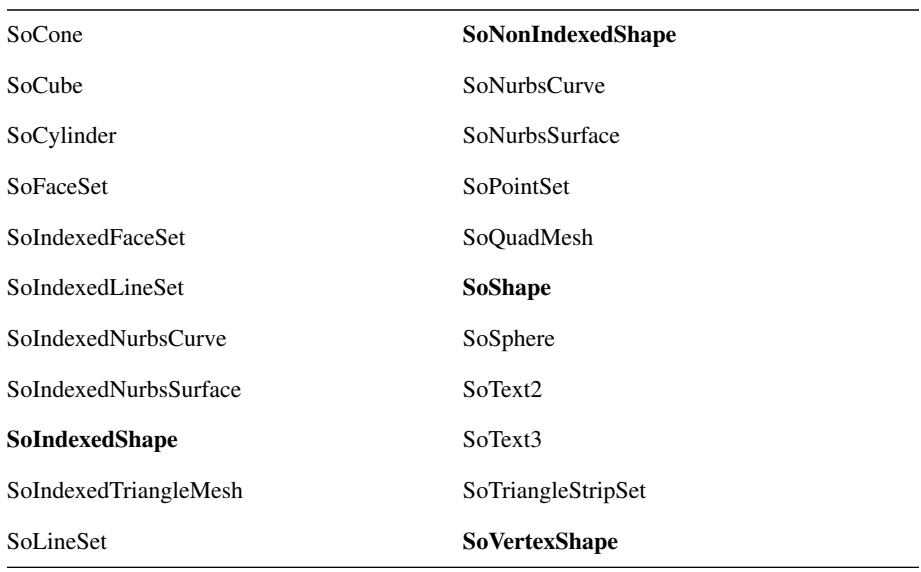

**Table 1-1** Shape Node Classe**s**

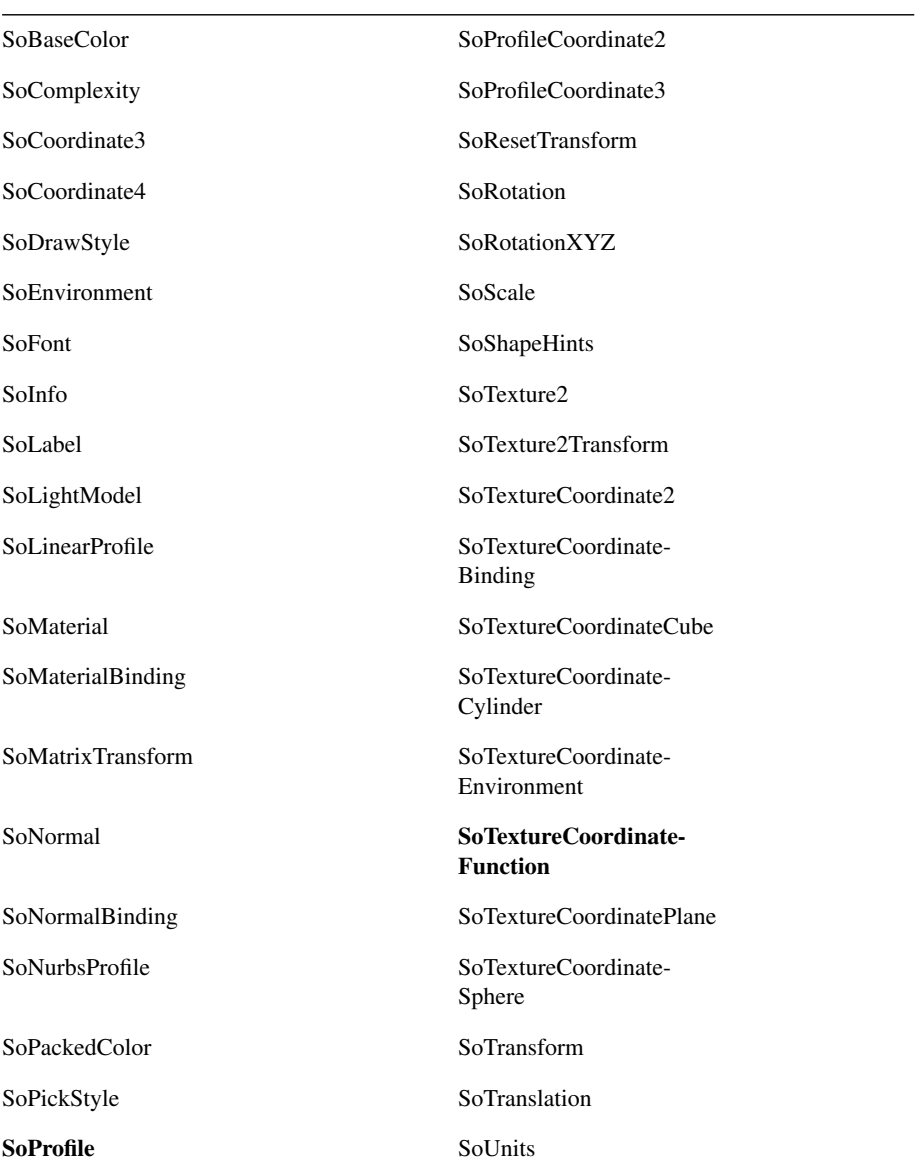

**Table 1-2** Property Node Classes

#### SoArray

SoCustomNode

SoFile

SoGroup

SoLayerGroup

SoMultipleCopy

SoPathSwitch

SoSelection

SoSeparator

SoSwitch

**Table 1-3** Group Node Classes

SoDirectionalLight

**SoLight**

SoPointLight

SoSpotLight

**Table 1-4** Light Node Classes

#### **SoCamera**

SoOrthographicCamera

SoPerspectiveCamera

**Table 1-5** Camera Node Classes

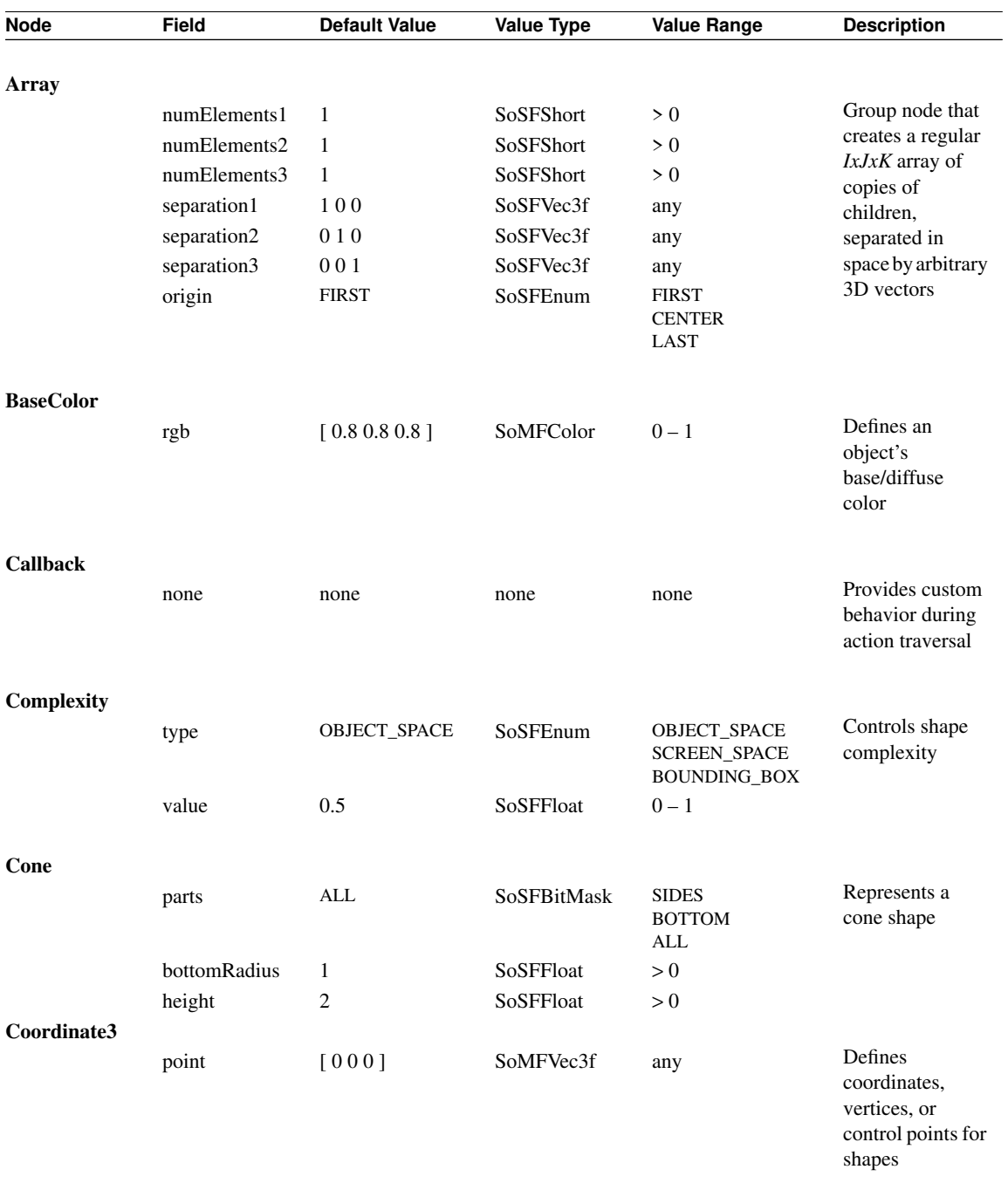

## **2 Inventor Nodes/ File Format Quick Reference**

**Table 2-1** Inventor Nodes/ File Format Quick Reference

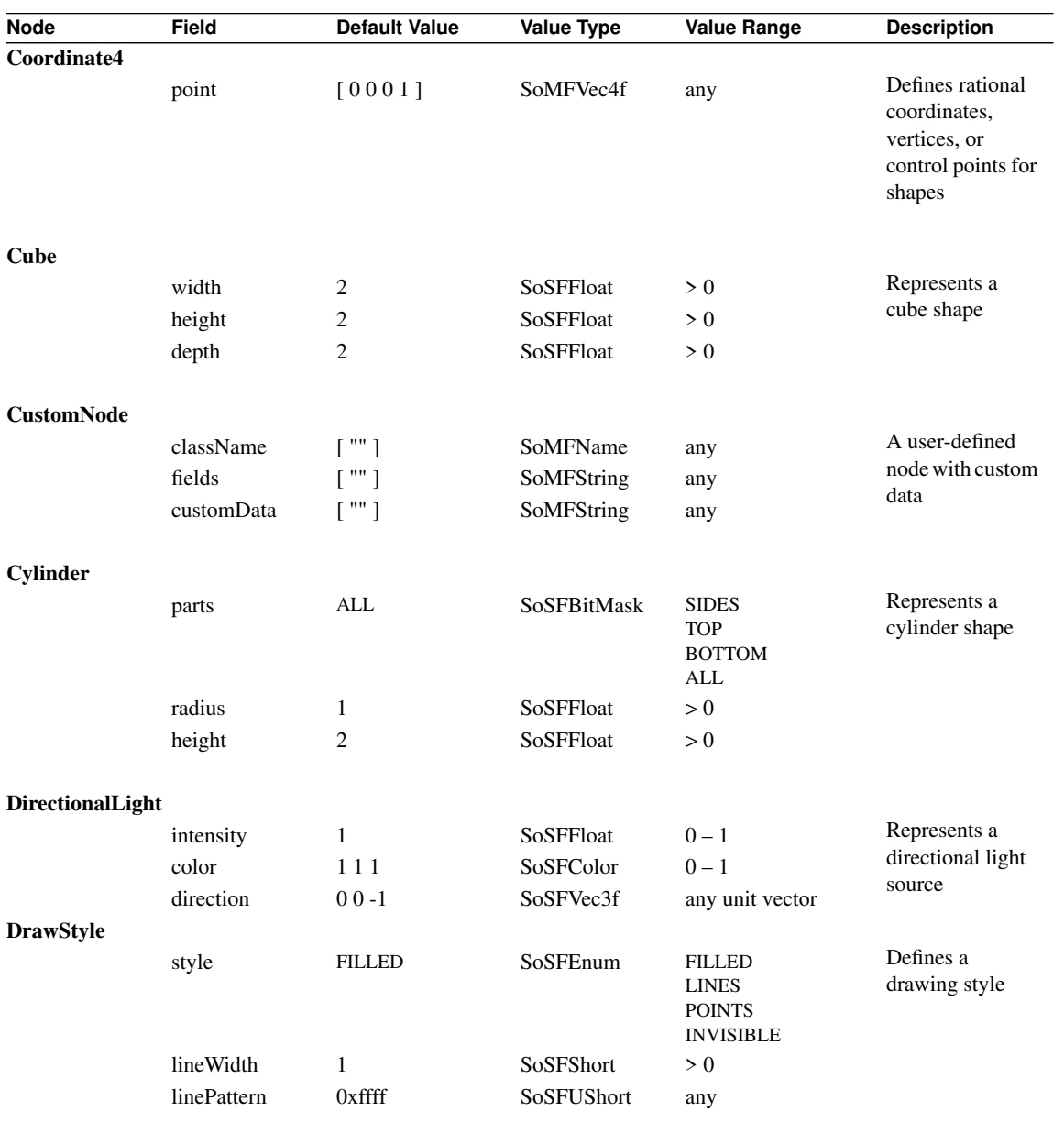

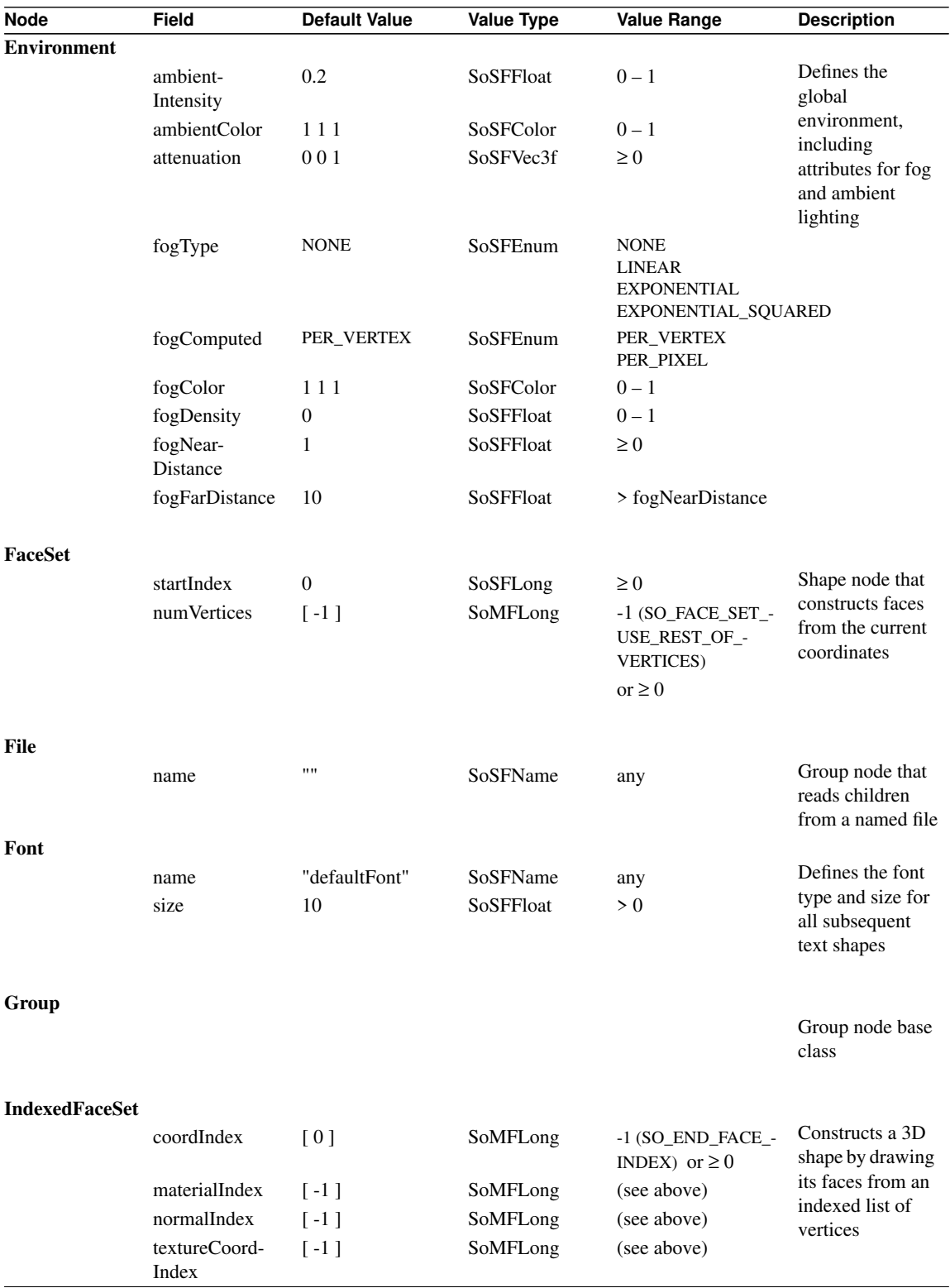

**6** *IRIS Inventor Nodes Quick Reference*

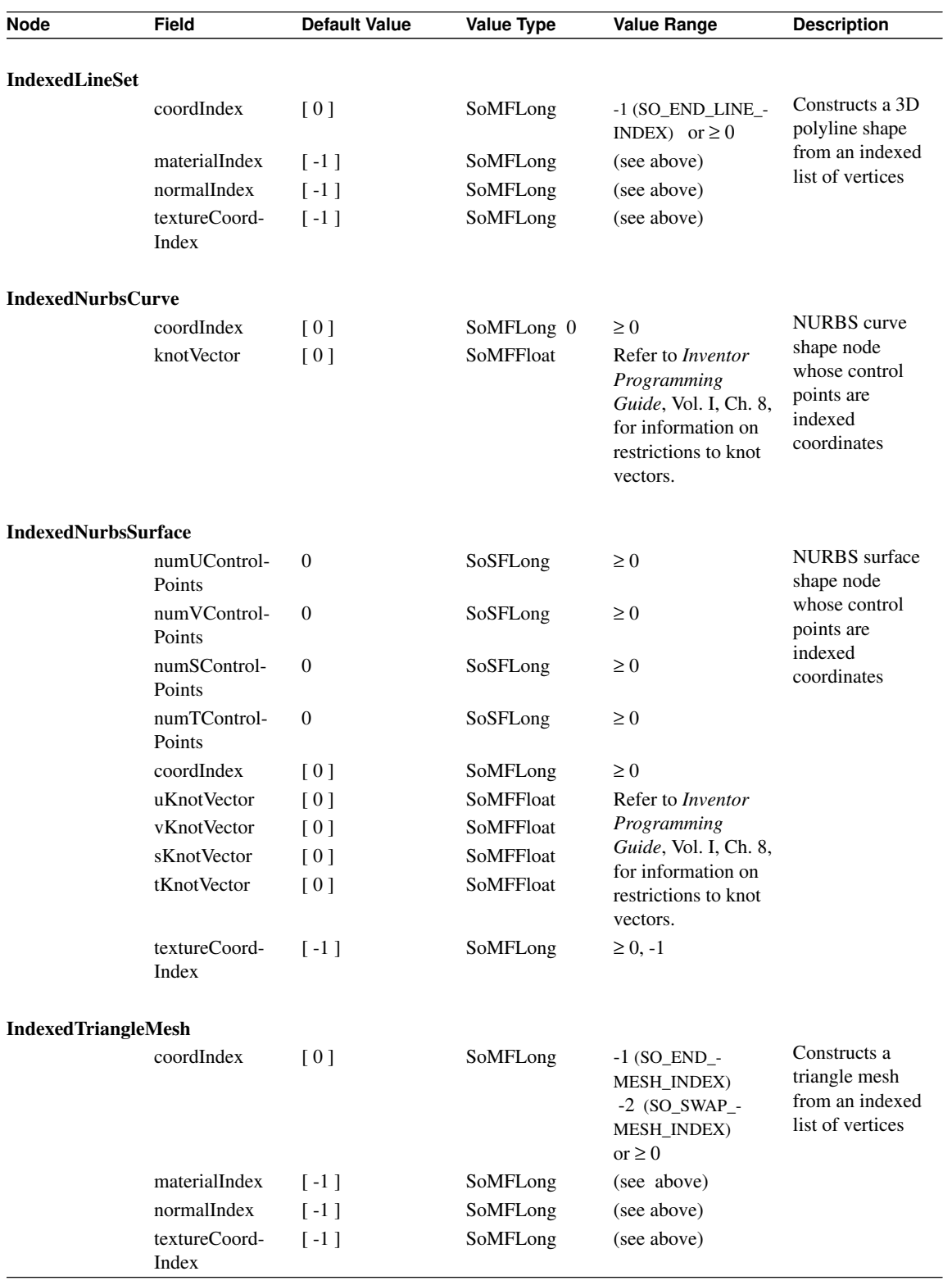

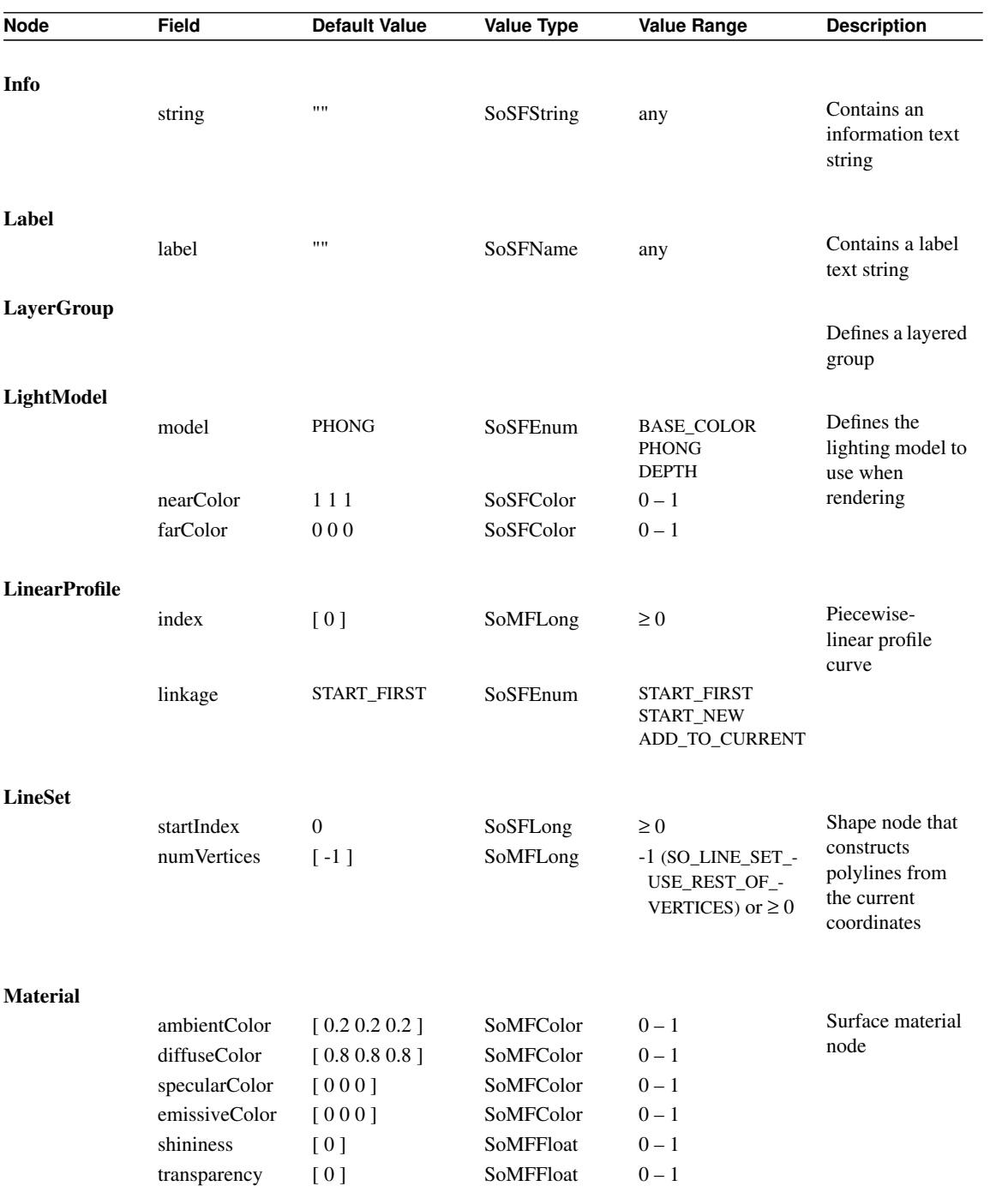

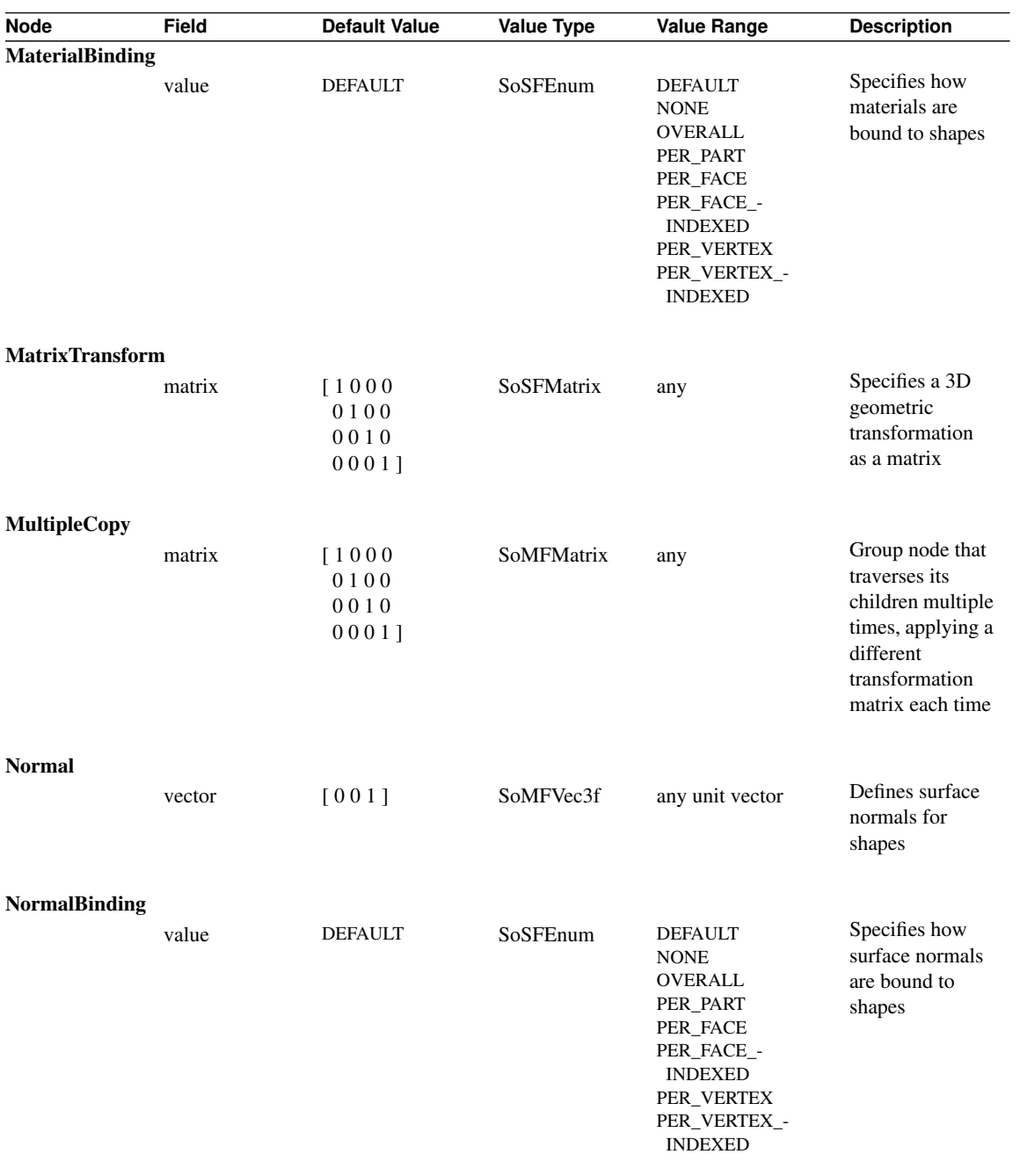

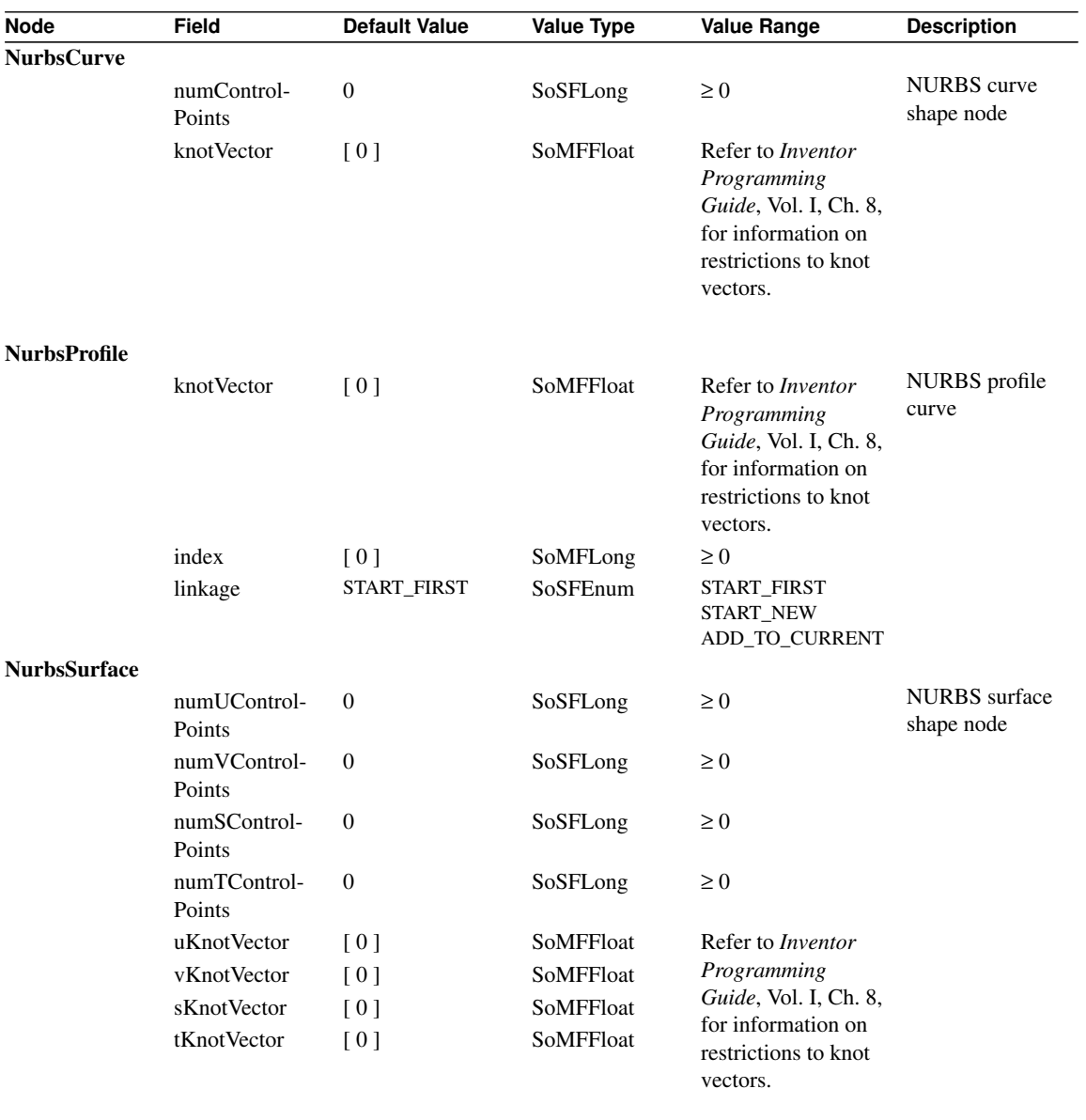

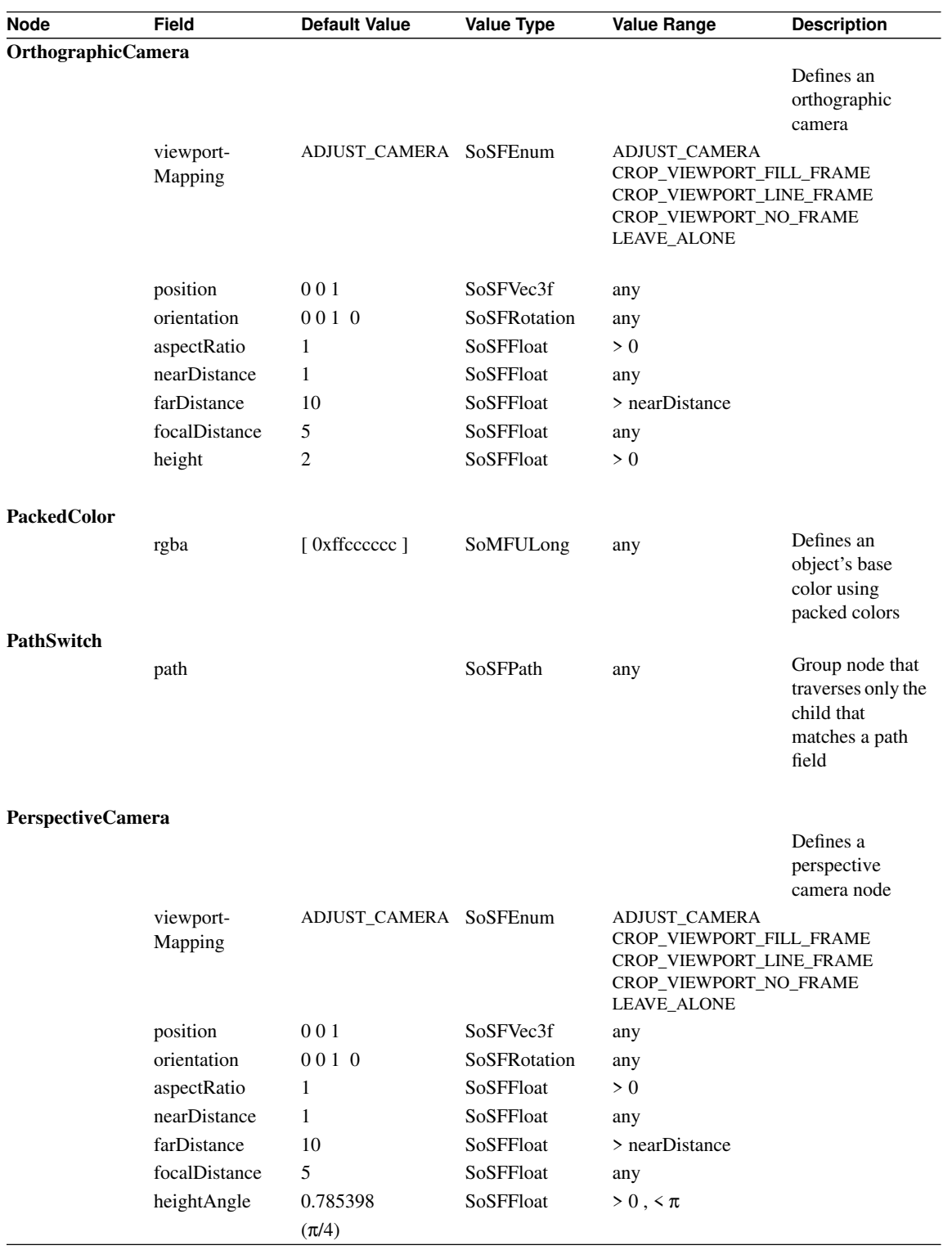

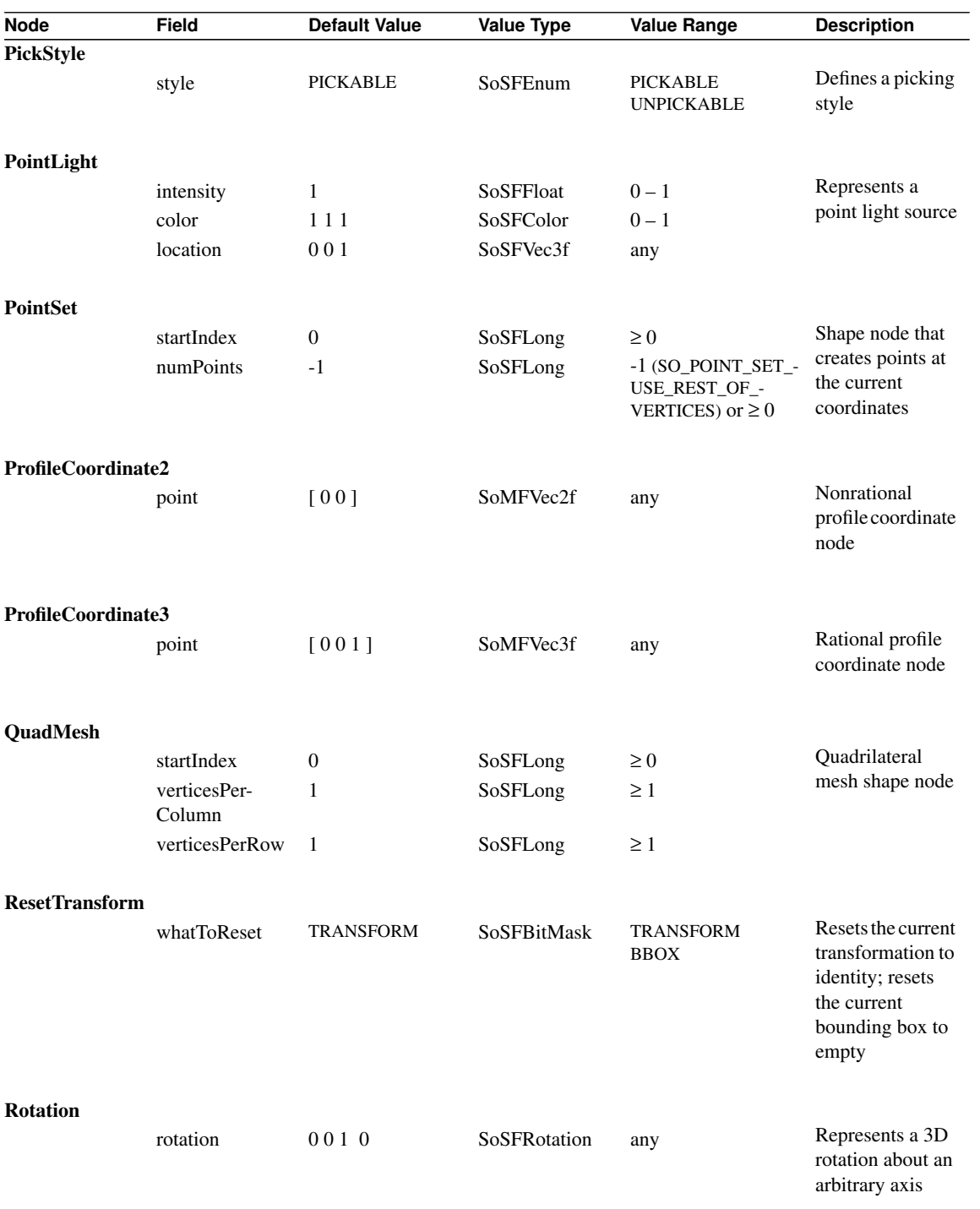

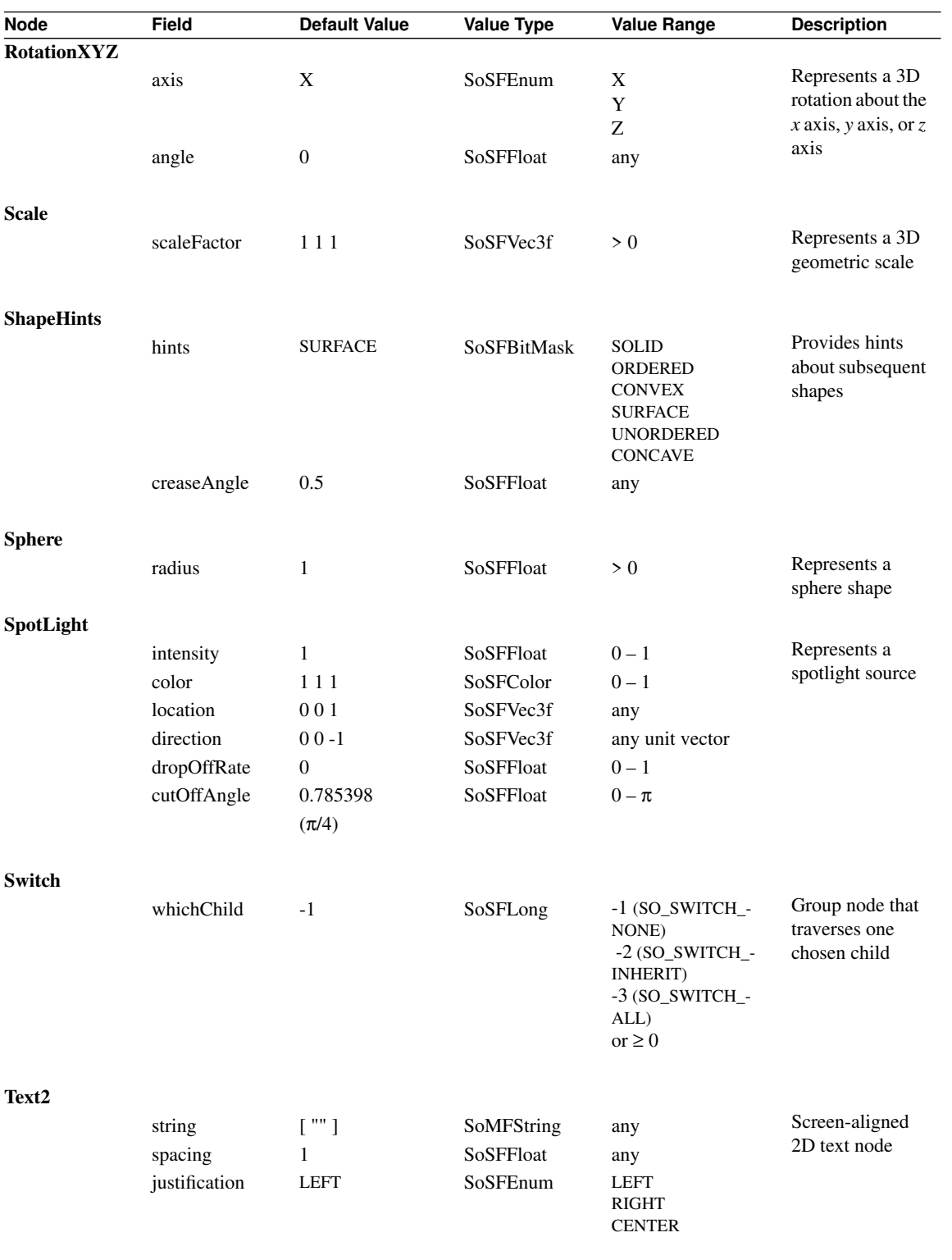

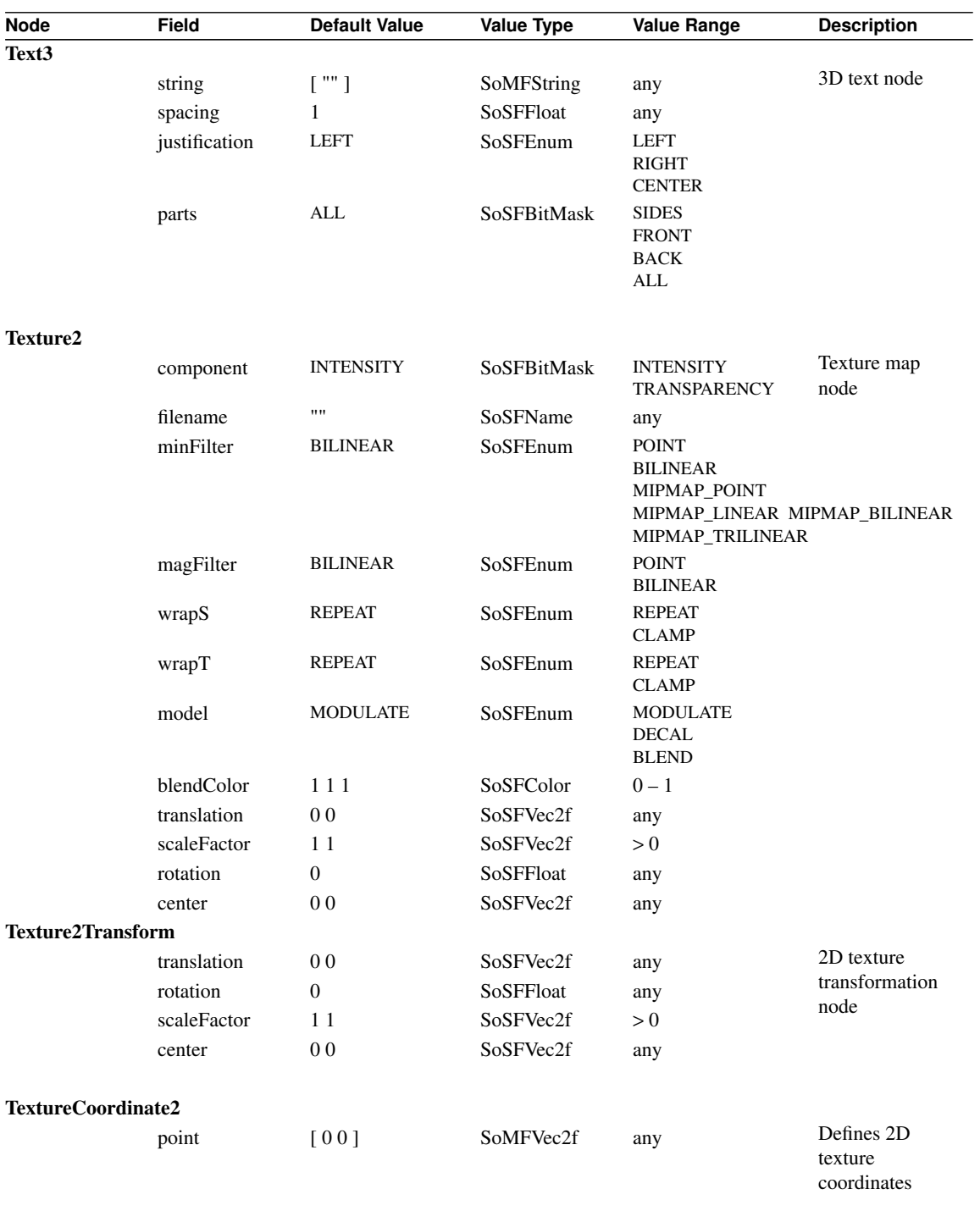

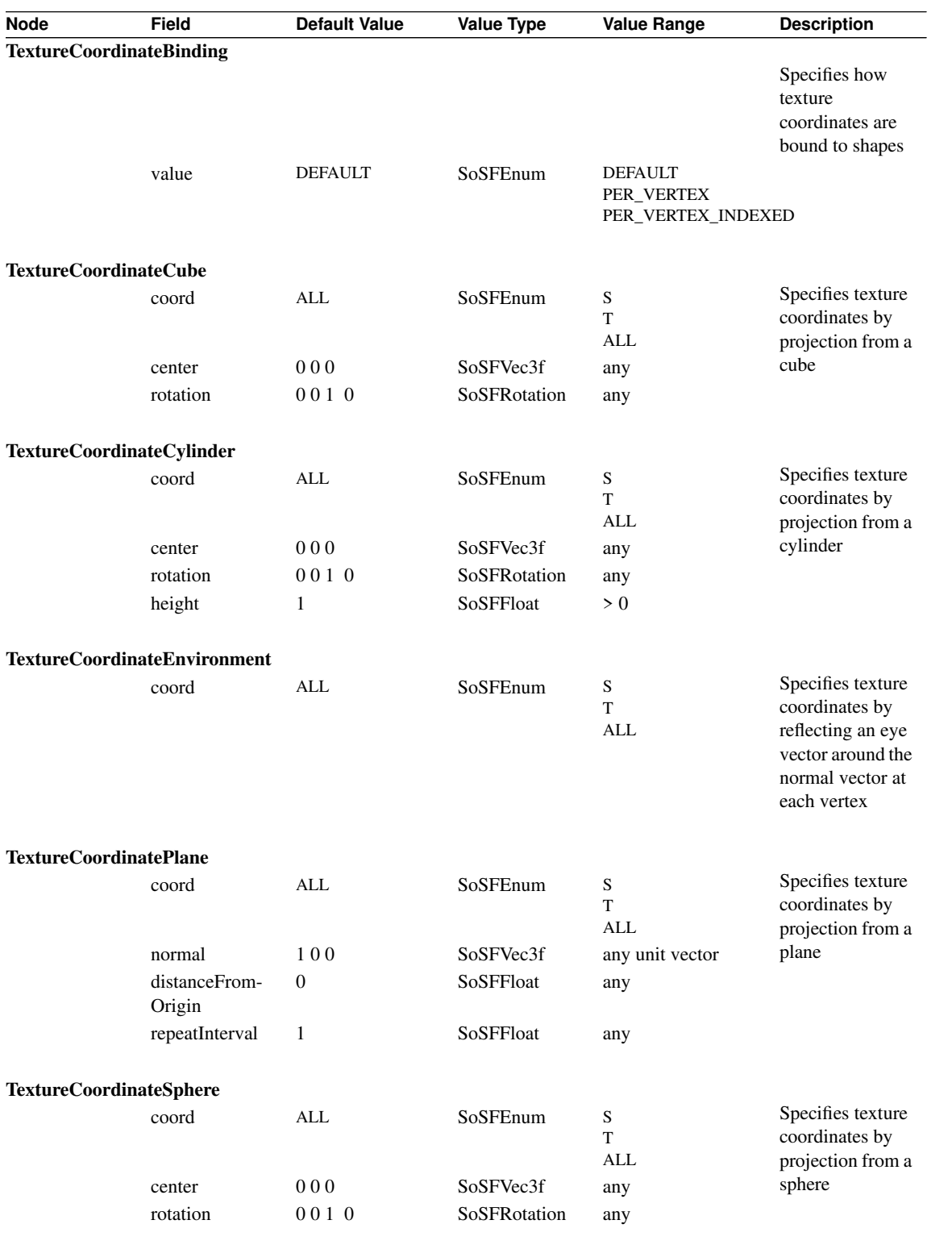

*IRIS Inventor Nodes Quick Reference* **15**

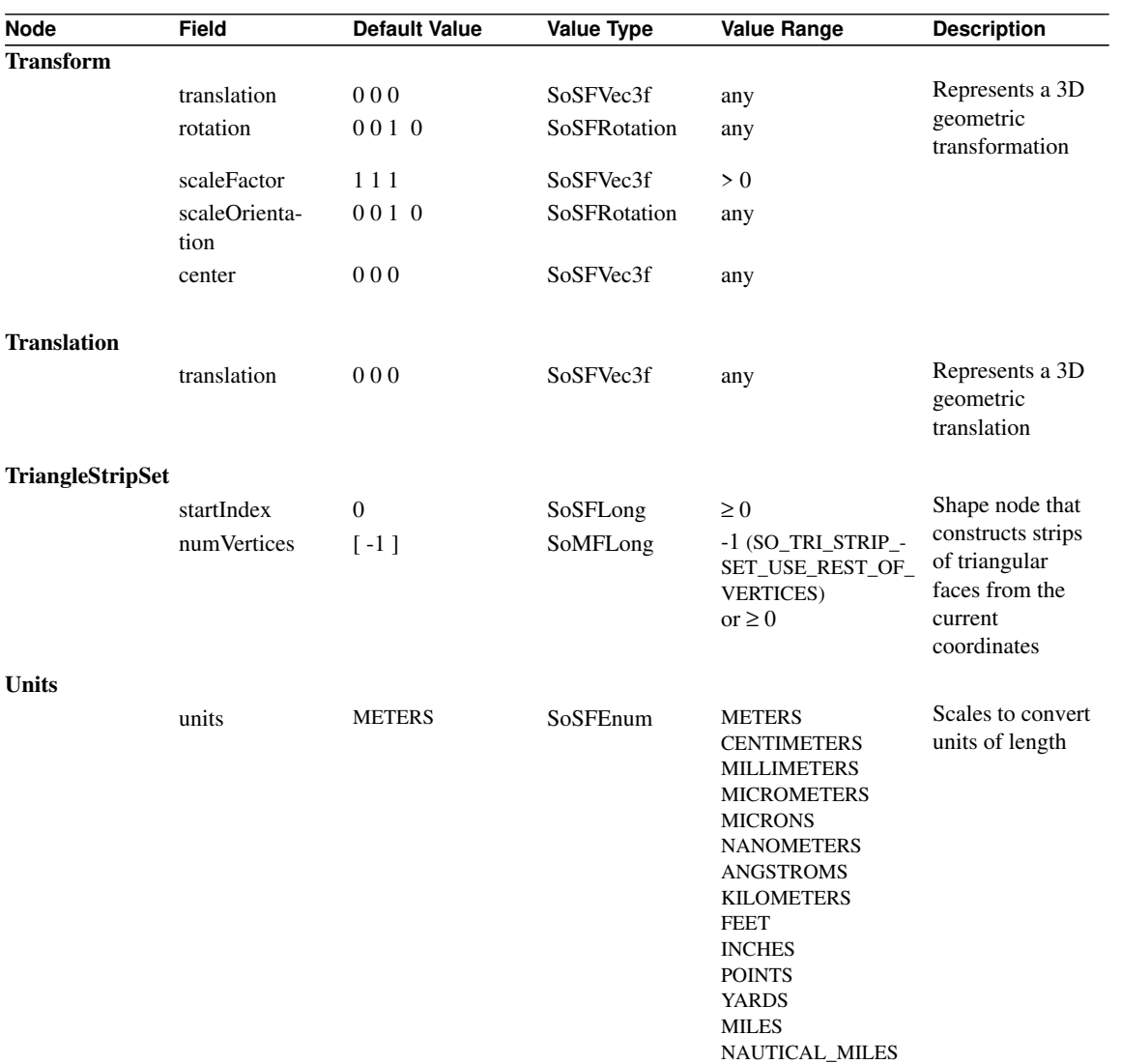